# **Beaucoup d'informations … Mais que dois-je faire concrètement ?**

## **Votre responsabilité en tant que dirigeant est de continuer à exercer votre rôle de gestionnaire en « bon père de famille » !!!**

Il faut différencier la vie courante de l'entreprise avec la création des dossiers qui serviront à pouvoir assurer **la continuité d'activité et les indemnisations**. Cependant pour pouvoir donner les instructions à votre service Ressources Humaines ou à votre cabinet social il y a des décisions de gestion à prendre.

Voici les différentes étapes :

#### **1 – Veille**

Avoir une veille permanente sur le site du ministère du travail pour prendre note des textes de lois ou actions mises à dispositions des chefs d'entreprise dans le cadre de « l'état d'urgence sanitaire », liens

- <https://www.interieur.gouv.fr/>
- <https://travail-emploi.gouv.fr/>
- [https://www.gouvernement.fr/conseil-des-ministres/2020-03-25/faire-face-a-l-epidemie-de](https://www.gouvernement.fr/conseil-des-ministres/2020-03-25/faire-face-a-l-epidemie-de-covid-19)[covid-19](https://www.gouvernement.fr/conseil-des-ministres/2020-03-25/faire-face-a-l-epidemie-de-covid-19)

#### **2 – Activité partielle et chômage partiel**

Demande de dossier « Activité de chômage partiel » - <https://activitepartielle.emploi.gouv.fr/aparts/> (*utiliser le moteur de recherche « mozilla firefox »)*

- Faire une demande d'inscription en introduisant le numéro de SIRET
- Obtenir « un numéro d'identifiant et un mot de passe » *(obtention entre 48 à 72 heures suite demande)*
- Obtenir « habilitation à l'activité partielle » afin de pouvoir se connecter et entrer les données sur le site *(obtention entre 24 à 48 heures suite demande)*
- Prendre connaissance du dossier CERFA (pièce jointe en PDF) pour se familiariser au type de demande *(attention celui-ci est un modèle pour les entreprises du BTP et Métallurgie)*

### **ATTENTION A NE PAS VOULOIR CUMULER LE TELETRAVAIL ET UNE ACTIVITE PARTIELLE CECI EST UNE FRAUDE !!!**

#### **3 – Constitution Dossiers**

Préparation des pièces pour la constitution du dossier d'activité partielle / PCA / Réunion du CSE

#### 3.1 Eléments administratifs :

- N° SIRET
- CODE APE/NAF
- SIEGE SOCIAL
- FORME JURIDIQUE
- CAPITAL
- CONVENTION COLLECTIVE
- DATE IMMATRICULATION
- GERANTS
- DELEGUE DU PERSONNEL
- NOMBRE DE SALARIES EQUIVALENT TEMPS PLEIN
- ETABLISSEMENT SECONDAIRE (oui ou non)
- MAIL
- WEB
- TELEPHONE
- COPIEUR/FAX

#### 3.2 Eléments sociaux :

- Si pas d'élection de membre du C.S.E présenter un bulletin de carence, si pas de bulletin de carence réaliser une réunion avec l'ensemble du personnel *(objet à définir en fonction des choix de gestions cf. point 4)*
- Compléter le tableau ci-dessous en inscrivant en cellule observations les CP à prendre avant le 30/04/2020

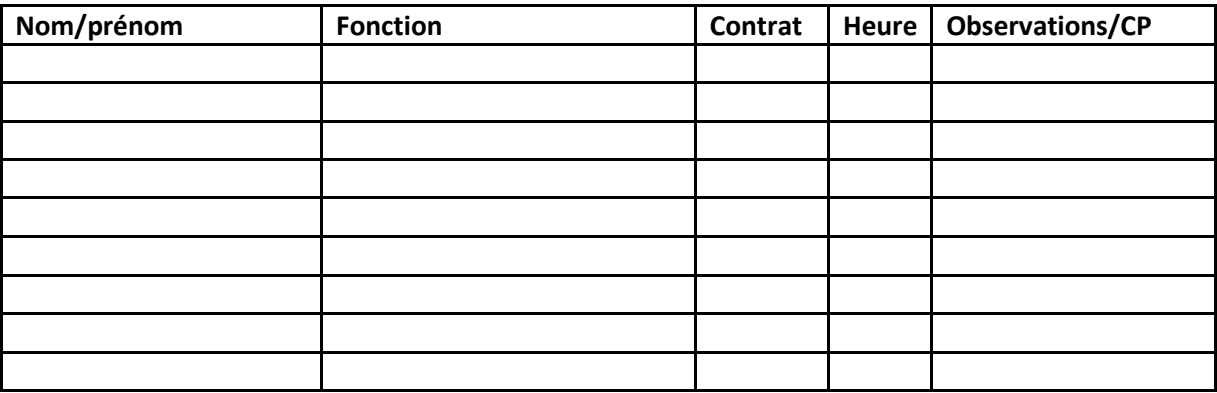

3.3 Eléments financiers *(fournir bilan au 30.03.2019 ou au 30.03.2018):*

- Chiffre d'affaire 2019 : **XXXX EUROS** (PM : xxxxxx / CA 2018)
- Moyenne Taux de marge : XX**%**
- Fonds propres : XXXXXX **EUROS**
- Coût fixe structure mensuel : XXXXX **EUROS** (incluant : achats hors prod, impôts, salaires chargés, DAP, autres charges, produits financiers, hors sous-traitance)
- Carnet de commande 18.03.2020 : XXXXXX **EUROS**
- Disponibilités : XXXXXX EUROS (cpte à terme réserve 28.02.2019)
- Disponibilités compte courant : XXXXXX **EUROS** (au 15.03.2020)
- Créances clients : XXXXXX **EUROS**
- Dettes fournisseurs : XXXXXX **EUROS**
- Emprunts et dettes financières, fiscales, sociales, et cpte ct d'associés **: XXXXX** *(encours moyen annuel sur la base 31.12.2018)*
- Si possible différencier sur une année de référence 2019, le CA par activité : (décrire les activités)

#### 3.4 Eléments fournisseurs :

Compléter le tableau en mettant le nom des fournisseurs et savoir s'ils sont fermés ou ouverts, si ils sont fermés indiquer si vous avez un courrier ou mail justificatif,

Joindre tout document supplémentaire que vous avez justifiant de l'impossibilité de la continuité d'activité

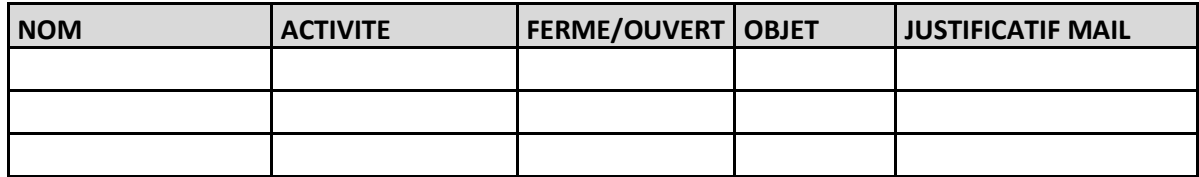

#### 3.5 Eléments descriptifs de l'activité :

Préciser un descriptif de quelques lignes :

Nom de l'entreprise crée en xxxx, sous forme juridique société à responsabilité limité/sa/sasu/eurl active depuis xx ans, implantée à xxxxx (65xxx), elle est spécialisée dans le secteur des xxxxxxxxxxxxxxxxxxxxxxxxxxx, son effectif est compris entre 5 à 10/10 à 20/20 à30 salariés,

Sur les années 2017, 2018 et 2019 son chiffre d'affaires est d'une moyenne de xxxxxxxx euros.

Le total du bilan augmenté de xxxx<sup>%</sup> entre l'année 2017 et 2018 (clôture 2019 en cours), Son exercice comptable correspond à l'année civile, soit le 31/12 ou 30/03,

Elle xxxxxxx, xxxxxxxx, mais achète aussi des produits préfabriqués et gère les conceptions, modélisations et installations.

*Il est important de décrire les fonctions :*

- *Service commercial*
- *Service administratif et financier*
- *Service production*

*Il est important de décrire les métiers : (exemple pour un garagiste)*

- *Ventes*
- *Réparation / entretien*
- *Carrosserie*
- *Dépannage*

#### *Il est important de définir les charges de travail par service*

• *Commandes en cours et stock permettant d'assurer le travail*

#### **4. Gestions**

Eu égard à la situation il faudra prendre position sur les choix stratégiques de l'entreprise :

- Analyse de la perte de CA et conséquences financières
- Validation par mails des clients refusant une intervention
- Validation par mails des fournisseurs refusant les livraisons pour cause de fermeture
- Définition de durée et des postes mise en activité partielle (date de début)
- Maintien ou non de salaire 100%
- Variation possible des horaires de travail
- Prise de CP de façon unilatérale
- Réflexion sur les modalités de travail en fonction des postes
- Versement de prime aux salariés qui continuent à exercer sur la période « état d'urgence sanitaire »
- Demande de financement bancaire pour palier à la perte d'activité et au financement du Besoin de Fond de Roulement (BFR) pouvant aller jusqu'à ¼ du CA de 2019
- Décalage des échéances de prêt
- Prorogation des lignes de crédit dailly et factor
- Complément sur les lignes dailly et factor sur la partie normalement non financée
- Saisie du médiateur BDF pour report des traites et échéances fournisseurs
- Négociation sur report des factures d'électricité et gaz
- Négociation avec le bailleur pour report loyer
- Transmettre au cabinet RH/paie vos instructions pour les bulletins de salaires du mois de mars 2020
- Réaliser une réunion avec l'ensemble du personnel C.S.E

#### **5. Document Unique / DUER**

A l'aide de votre convention collective, de votre document unique de la médecine du travail et du personnel ou membre élu du C.S.E, compléter dans le cadre des règles et droit du code du travail et des règles sanitaires **(R.4121-2 et R4513-4)**

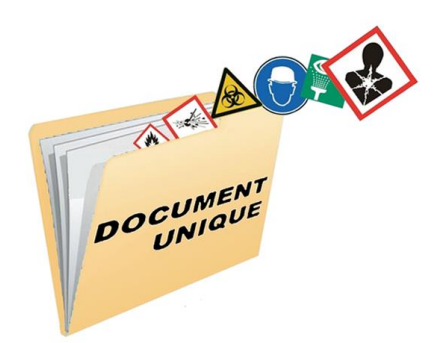

• Transmettre document unique existant

#### **6. P.C.A**

Création du **plan de continuité et activité** : il a pour but de synthétiser l'ensemble des actions à mener pour maintenir l'activité essentielle ou la mise en sécurité de l'entreprise et de protéger les salariés.

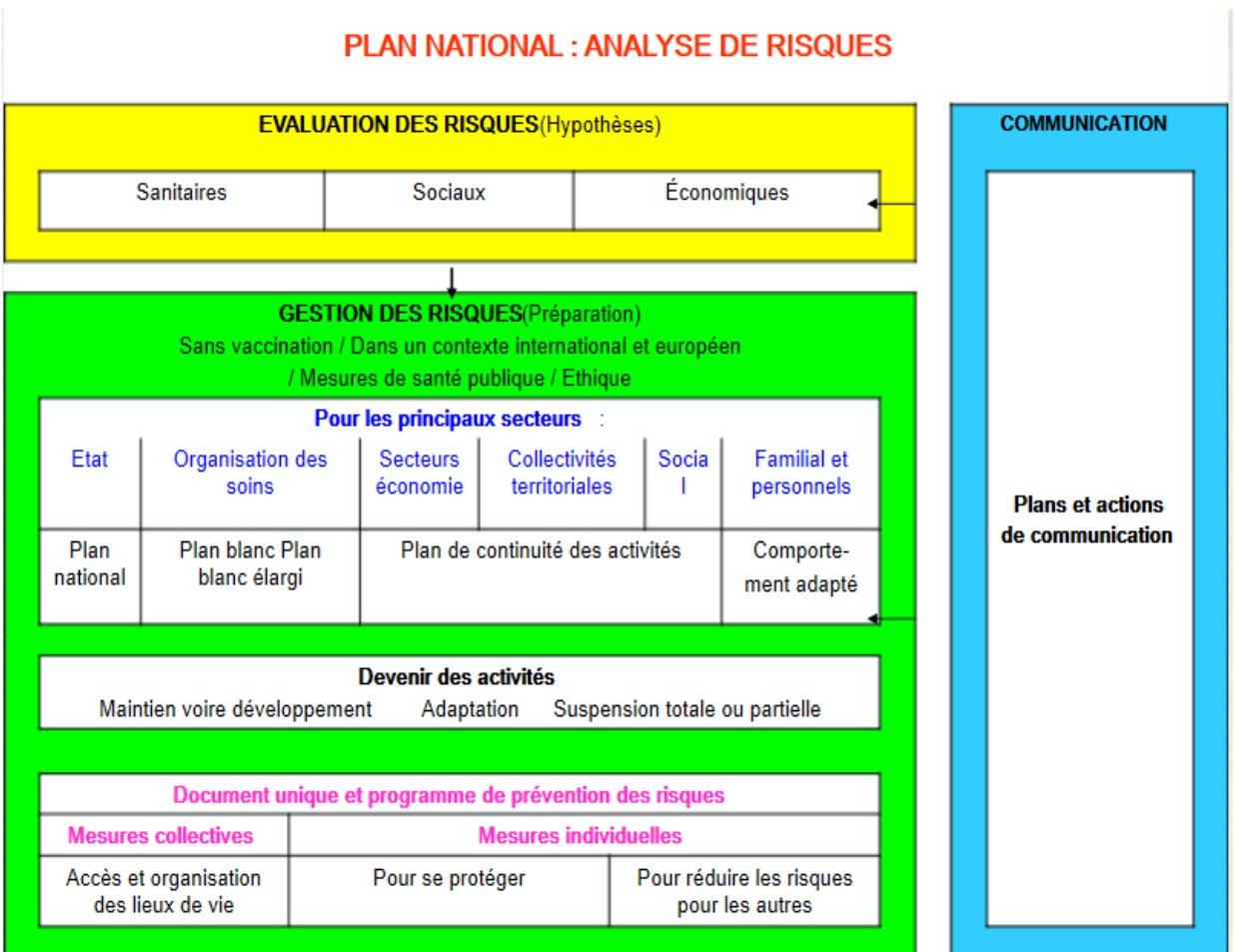

• Je travaille sur la création des éléments nécessaires à la constitution d'un modèle de PCA, conformément à la fiche technique G1 et les circulaires DGT du 18 décembre 2007 et du 3 juillet 2009.

#### **7. Fonds de solidarité**

**Le ministre de l'économie et des finances** a présenté **25 ordonnances** dont une particulièrement intéressante sur les aides aux entreprises les plus touchées, ci-dessous extrait de la note gouvernementale suite au conseil des ministres du 25/03/2020 :

- *« l'ordonnance portant création d'un fonds de solidarité à destination des entreprises particulièrement touchées par les conséquences économiques, financières et sociales de la propagation de l'épidémie de Covid-19 et des mesures prises pour limiter cette propagation.*

*Il est créé un fonds de solidarité qui versera des aides aux entreprises particulièrement touchées par les conséquences économiques, financières et sociales de la propagation du virus Covid-19. L'ordonnance organise les modalités de son financement par l'État et les collectivités territoriales volontaires, notamment les régions, les collectivités relevant de l'article 74 de la Constitution et la Nouvelle-Calédonie »*

• *Nous allons travailler sur la constitution du dossier de demande d'indemnisation*

Avec ces éléments nous pouvons vous aider à créer les dossiers et vous accompagner … Laissez-nous un commentaire et nous prendrons contact !!